# M5VM05 Statistické modelování 6. Ověřování předpokladů v klasickém modelu lineární regrese – II

Jan Koláček (kolacek@math.muni.cz)

Ústav matematiky a statistiky, Přírodovědecká fakulta, Masarykova univerzita, Brno

podzim 2013

<span id="page-0-0"></span>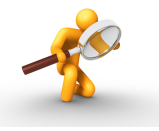

Multikolinearitou se rozumí vzájemná lineární závislost vysvětlujících proměnných. Přesnou multikolinearitou se rozumí případ, kdy jednotlivé sloupce  $\mathbf{x}_j$ ,  $j=1,\ldots,k$  matice plánu  $\boldsymbol{X}$  jsou lineárně závislé, takže pro aspoň jednu nenulovou konstantu *c<sup>j</sup>* plat´ı

 $c_1x_1 + \cdots + c_kx_k - 0.$ 

V praxi bychom se s tímto případem neměli setkávat, neboť při rozumně sestaveném regresním modelu využijeme lineární kombinaci a zmenšíme počet vysvětlujících proměnných. Podobně nereálný je v praxi případ ortogonálních vysvětlujících proměnných, kdy matice  $\boldsymbol{X}$  je ortogonální a platí, že  $\boldsymbol{X}'\boldsymbol{X} = \mathbf{I}_k.$ V praxi se tedy multikolinearitou rozumí případ, kdy přibližně platí rovnice vyjadřující lineární kombinaci vysvětlujících proměnných. V případě silné multikolinearity je determinant informační matice X<sup>/</sup>X blízký nule, nejmenší vlastní číslo je rovněž blízké nule a matice **X<sup>/</sup>X** je "skoro singulární". O multikolinearitě<br>svědší i vysoké hodnoty nemšnu největšího a neimenšího vlastního šíslo svědčí i vysoké hodnoty poměru největšího a nejmenšího vlastního čísla.

## Důvody multikolinearity

- Multikolinearitu způsobuje regresní rovnice obsahující nadbytečné vysvětlující proměnné. Statistickými technikami můžeme přebytečné proměnné identifikovat a vyloučit z regresní rovnice.
- Multikolinearitu jen ztěží odstraníme v úlohách, kdy vzájemná spřaženost hodnot vysvětlujících proměnných je způsobena neuvažovanými veličinami nebo formou statistického zjišťování. Jde-li např. o údaje z časových řad, je podobný vývoj sledovaných veličin dostatečným důvodem vzniku multikolinearity. Vzhledem k tomu, že multikolinearitu hodnotíme výhradně na základě určitého souboru pozorování, stačí nesprávný výběr kombinací hodnot vysvětlujících proměnných, nereprezentujících obor možných hodnot, k existenci významné multikolinearity.
- Závažným důvodem multikolinearity je skutečný vztah vysvětlujících proměnných v rámci sledovaného jevu, procesu nebo systému. V tomto případě je třeba využít všechny informace nevýběrového charakteru k zlepšení kvality regresních odhadů.

V případě přesné multikolinearity je matice  $\mathbf{X}'\mathbf{X}$  singulární a běžnou inverzí nepořídíme odhad neznámých parametrů β metodou nejmenších čtverců. Pro přibližnou multikolinearitu jsme sice schopni matici  $\mathbf{X}'\mathbf{X}$  invertovat, ale kvalita pořízených odhadů je poměrně nízká.

Snížení kvality se projeví

- v kovarianční matici  $\mathit{var}(\hat{\boldsymbol{\beta}}) = \sigma^2 (\mathbf{X}'\mathbf{X})^{-1}$
- v přesnosti prováděných výpočtů

neboť důsledkem vysokých rozptylů odhadů jsou příliš široké intervaly spolehlivosti, a tedy malá přesnost odhadu.

Logickým důsledkem multikolinearity je obtížné vyjádření individuálního vlivu jednotlivých vysvětlujících proměnných. Projeví se to nízkými hodnotami testových kritérií v *t*-testech nedovolujícími potvrdit závažnost jednotlivých regresorů v regresní funkci. Závažným důsledkem je značná výpočetní nespolehlivost a nestabilní hodnoty regresních odhadů. Stačí malý zásah do statistických údajů a výsledné odhady jsou odlišné.

### VIF – Variance Inflarion Factors

Diagonální prvky matice  $(\mathbf{X}'\mathbf{X})^{-1}$ , tj.

$$
\mathbf{a} = \text{diag}(\mathbf{X}'\mathbf{X})^{-1}
$$

označované v literatuře jako VIF – variance inflarion factors úzce souvisí s vícenásobnými korelačními koeficienty, vyjadřující vztah j-té vysvětlující proměnné a lineární funkce ostatních vysvětlujících proměnných. Lze je zapsat jako

$$
a_j = \frac{1}{(1 - r_j^2)\mathbf{x}_j'\mathbf{x}_j'}
$$

kde  $r_j = r_{x_j \cdot x_1 x_2 ... x_{j-1} x_{j+1} ... x_k}$  je koeficient mnohonásobné korelace. Vysoký stupeň multikolinearity se projevuje vysokými hodnotami korelačních koeficientů  $r_j$ , ale i vysokými hodnotami některých jednoduchých korelačních koeficientů

Testujeme hypotézu  $H_0$  :  $\mathbf{R} = \mathbf{I}_k$  proti  $H_1$  :  $\mathbf{R} \neq \mathbf{I}_k$ , kde  $\mathbf{R}$  je korelační matice proměnných. Platí-li nulová hypotéza, pak

$$
K = -\left[n - 1 - \frac{1}{6}(2k + 7)\right] \ln |\mathbf{R}| \sim \chi^2 \left(\frac{k(k-1)}{2}\right).
$$

Hypotézu *H*<sub>0</sub> tedy na hladině významnosti *α* zamítáme, pokud *K* >  $\chi^{2}_{1-\alpha}$  ( $\frac{k(k-1)}{2}$  $\frac{(-1)}{2}$ .

## Identifikace proměnných způsobujících multikolinearitu

Pro identifikaci proměnných způsobujících multikolinearitu se doporučují statistiky

$$
F_j=\frac{n-k}{k-1}(d_{jj}-1),
$$

kde  $d_{jj}$  jsou diagonální prvky matice  $\mathbf{D} = \mathbf{R}^{-1}.$  V případě, že proměnná  $X_j$ nezpůsobuje multikolinearitu, má veličina  $F_j$  Fisherovo – Snedecorovo rozdělení  $F(k-1, n-k)$ .

Do modelu zařadíme jen ty regresory, které významně přispívají ke zlepšení kvality odhadu β. K výběru nejlepší podmnožiny regresorů použijeme metodu postupné regrese.

Algoritmus :

- $\bullet$  Spočteme korelační matici  $\mathbf R$  a provedeme test hypotézy  $H_0: \mathbf R = \mathbf I_k$ . Je-li korelace prokázána, pokračujeme dalším krokem.
- $\bullet$  Spočteme korelační koeficienty  $r_{Y,X_1},\ldots,r_{Y,X_k}$  a vybereme ten regresor  $X_i,$ jehož  $r_{Y,X_i}$  je v absolutní hodnotě největší.
- **3** Sestavíme model  $Y = \beta_0 + \beta_1 X_i$  a odhadneme jeho parametry. Vypočteme hodnotu statistiky  $F = \frac{(n-2)s_{\hat{Y}}^2}{s^2} = \frac{(n-2)ID}{1-ID}$ , kde *ID* značí index determinace. Pokud  $F > F_{1-\alpha}(1, n-2)$ , ponecháme regresor  $X_i$  v modelu.
- Spočteme parciální korelační koeficienty  $r_{Y,X_1\cdot X_i},\ldots,r_{Y,X_{i-1}\cdot X_i},r_{Y,X_{i+1}\cdot X_i},\ldots,r_{Y,X_k\cdot X_i}$  a vybereme ten regresor  $X_j,$ jehož  $r_{Y,X_j\cdot X_i}$  je v absolutní hodnotě největší.
- **•** Sestavíme model  $Y = \beta_0 + \beta_1 X_i + \beta_2 X_j$  a odhadneme jeho parametry.  $V$ ypočteme hodnotu statistiky  $F = \frac{(n-3)\Delta ID}{1-ID}$ , kde  $\Delta ID$  je přírůstek indexu determinace při zařazení  $X_j$  do modelu a  $ID$  je index determinace pro model  $Y = \beta_0 + \beta_1 X_i + \beta_2 X_j$ . Pokud  $F > F_{1-\alpha}(2, n-3)$ , ponecháme regresor  $X_j$  v modelu.
- $\bullet$  Spočteme parciální korelační koeficienty  $r_{Y,X_1\cdot (X_i,X_j)} ,\ldots, r_{Y,X_k\cdot (X_i,X_j)}$  a vybereme ten regresor  $X_l$ , jehož  $r_{Y,X_l \cdot (X_i,X_j)}$  je v absolutní hodnotě největší a tak pokračujeme dále.

### Zlepšování podmíněnosti matice  $\mathbf{X}'\mathbf{X}$

 $\bullet$  Model standardizovaných proměnných. Místo původních proměnných  $y_i$  a *x<sub>ii</sub>* pracujeme s proměnnými ve tvaru

$$
q_i = \frac{y_i - \bar{y}}{s_y}, \quad z_{ij} = \frac{x_{ij} - \bar{x}_j}{s_{x_j}},
$$

kde  $s_{y}$  a  $s_{x_{j}}$  jsou směrodatné odchylky jednotlivých proměnných. Standardizací vysvětlujících proměnných dostáváme při použití metody nejmenších čtverců místo matice  $\mathbf{X}'\mathbf{X}$  korelační matici  $\mathbf{R} = \mathbf{Z}'\mathbf{Z}/n$ . Vektor  $\mathbf{Z}'\mathbf{q}/n$  obsahuje jednoduché korelační koeficienty  $r_{yx_j}$ . Standardizací proměnných se zmenšují zaokrouhlovací chyby a zlepšují se možnosti hodnocení individuálního vlivu proměnných pomocí regresních parametrů.

**• Model v kanonickém tvaru.** Místo modelu ve tvaru

$$
Y=X'\beta+\epsilon
$$

pracujeme s modelem

$$
Y=U'\gamma+\varepsilon,
$$

kde matice  $U = XV$ , vektor  $\gamma = V' \beta$  a V je matice standardizovaných vlastních vektorů odpovídajících vlastním číslům matice  $\mathbf{X}'\mathbf{X}$ . Odhady parametrů v kanonickém tvaru:

$$
\hat{\gamma} = \mathbf{L}^{-1} \mathbf{U}' \mathbf{Y},
$$

kde **L** je diagonální matice s vlastními čísly matice  $\mathbf{X}'\mathbf{X}$ . Kovarianční matice odhadů  $\mathit{var}(\hat{\gamma}) = \sigma^2 \mathbf{L}^{-1}$  ukazuje, že i v tomto případě jsou odhady nezávislé. Residuální součet čtverců se transformací nemění.

• Hřebenová regrese (ridge regression) –  $lm.ridge$  v balíku MASS

### Příklad

V souboru "vydaje.Rdata" jsou uložena data o 20 náhodně vybraných<br>domácnostech, Slounce proměnné, domocnosti" obsohují postupně tvt domácnostech. Sloupce proměnné "domacnosti" obsahují postupně tyto údaje:<br>výdaje za notraviny a nápoje (V), počet členů domácnosti (V), počet dětí (V). výdaje za potraviny a nápoje (Y), počet členů domácnosti (X<sub>1</sub>), počet dětí (X<sub>2</sub>), průměrný věk výdělečně činných  $(X_3)$  a příjem domácnosti  $(X_4)$ . Metodou postupné regrese zkonstruujte model s nejlepší podmíněností regresorů.

<u>Řešení</u> Uvažujme nejdřív model se všemi regresory. Spočtěme nejprve pro ilustraci  $det((\mathbf{X}'\mathbf{X})^{-1})=4$ , 65  $\times$   $10^{-16}$ . Také hodnoty VIF jsou pro první dva regresory vysoké:

clenu deti vek prijem 21, 23 16, 18 1, 31 3, 4

Testujeme-li hypotézu  $H_0$ :  $\mathbf{R} = \mathbf{I}_4$ , hodnota testové statistiky

$$
K = -\left[19 - \frac{15}{6}\right] \ln |\mathbf{R}| = 64,94
$$

výrazně převyšuje kritickou hodnotu  $\chi_{0,95}^2\left(6\right)=$  12,59. Hypotézu  $H_0$  tedy na hladině významnosti 0,05 zamítáme.

## $\check{\mathsf{R}}$ ešení

Pro identifikaci proměnných způsobujících multikolinearitu můžeme spočítat dílčí statistiky *F<sup>j</sup>*

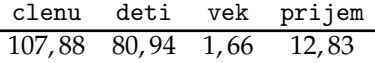

které porovnáme s kritickou hodnotou  $F_{0.95}(3, 16) = 3,24$ . Postupná regrese

- **1** Spočteme korelační koeficienty  $r_{Y,X_1}, \ldots, r_{Y,X_4} = (0, 77; 0, 67; 0, 18; 0, 73).$ Vybereme regresor  $X_1$ , neboť jeho korelace je v absolutní hodnotě největší.
- **2** Sestavíme model  $Y = \beta_0 + \beta_1 X_1$ . Vypočteme hodnotu statistiky *F* =  $\frac{(n-2)ID}{1-ID}$  =  $\frac{18.0,5897}{1-0,5897}$  = 25,87. Tato hodnota je větší než  $F_{0.95}(1, 18) = 4, 41$ , takže regresor  $X_1$  ponecháme v modelu.
- Spočteme parciální korelační koeficienty *rY*,*X*2·*X*<sup>1</sup> ,*rY*,*X*3·*X*<sup>1</sup> ,*rY*,*X*<sup>4</sup> ·*X*<sup>1</sup> = (0, 36; 0, 499; 0, 32). Vybereme regresor *X*3, jehoˇz parciální korelační koeficient je v absolutní hodnotě největší.

## Reˇsen´ı ˇ

- $\bullet$  Sestavíme model  $Y = \beta_0 + \beta_1 X_1 + \beta_2 X_3$ . Vypočteme hodnotu statistiky *F* =  $\frac{(n-3)\Delta ID}{1-D} = \frac{17\cdot0,102}{1-0,69} = 5$ , 64. Tato hodnota je větší než  $F_{0.95}(2, 17) = 3,59$ , tedy ponecháme regresor  $X_3$  v modelu.
- **5** Spočteme parciální korelační koeficienty  $r_{Y,X_2 \cdot (X_1,X_3)}$ ,  $r_{Y,X_4 \cdot (X_1,X_3)} = (0,19,0,17)$ . Vybereme regresor  $X_2$ , jehož parciální korelační koeficient je v absolutní hodnotě největší.
- **6** Sestavíme model  $Y = \beta_0 + \beta_1 X_1 + \beta_2 X_3 + \beta_3 X_2$ . Vypočteme hodnotu statistiky  $F = \frac{(n-4)\Delta ID}{1-D} = \frac{16\cdot 0{,}012}{1-0{,}704} = 0$ , 63. Tato hodnota je menší než  $F_{0.95}(3, 16) = 3,24$ , a tedy regresor  $X_2$  již nezahrneme do modelu.

Výsledný model je tedy tvaru

$$
Y=\beta_0+\beta_1X_1+\beta_2X_3.
$$

#### Příklad 1.1

V souboru "cement.RData" jsou uloženy údaje, které se týkají chemického<br>složení pertlandského sementu: složení portlandského cementu:

- *y* množství tepla v kaloriích na gram cementu
- *x*<sup>1</sup> Tricalcium aluminate 3CaO.Al2O3 v %
- *x*<sup>2</sup> Tricalciam silicate 3CaO.SiO2 v %
- *x*<sup>3</sup> Tetracalcium alumino ferrite 4CaO.Al2O3.Fe2O3 v %
- *x*<sup>4</sup> Dicalcium silicate 2CaO.SiO2 v %

Testujte multikolinearitu v daném modelu. Metodou postupné regrese nalezněte vhodný model. Poté ověřte normalitu residuí.

# Úlohy k procvičení

### Příklad 1.2

V proměnné "mtcars"<sup>a</sup> jsou uložena data pro modelování závislosti spotřeby<br>polive esebních automobilů (proměnné mne, nožet mil (selon) na vlastnesteck paliva osobních automobilů (proměnná mpg, počet mil/galon) na vlastnostech motoru, které jsou popsány následujícími proměnnými:

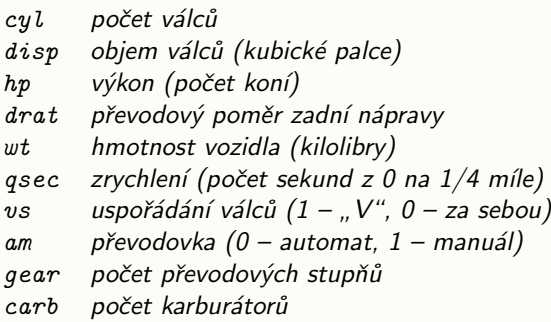

Testujte multikolinearitu v daném modelu. Metodou postupné regrese nalezněte vhodný model. Ověřte také normalitu residuí.

 $a^2$ datový soubor implementovaný v jazyce R

#### Příklad 1.3 (pro náročné)

<span id="page-16-0"></span>Naprogramujte funkci "multicol.R", která pro zadaný model zjistí přítomnost<br>multikolineszity v datach V něínadě, že je multikolineszite něítomna, metodou multikolinearity v datech. V případě, že je multikolinearita přítomna, metodou postupné regrese nalezne vhodný model.